The basics of C++

# The basics<br>of C++

© 2006 Wouter Verkerke, NIKHEF

```
// my first program in C++ 
#include <iostream> 
int main () { 
   std::cout << "Hello World!" << std::endl; 
   return 0; 
}
```
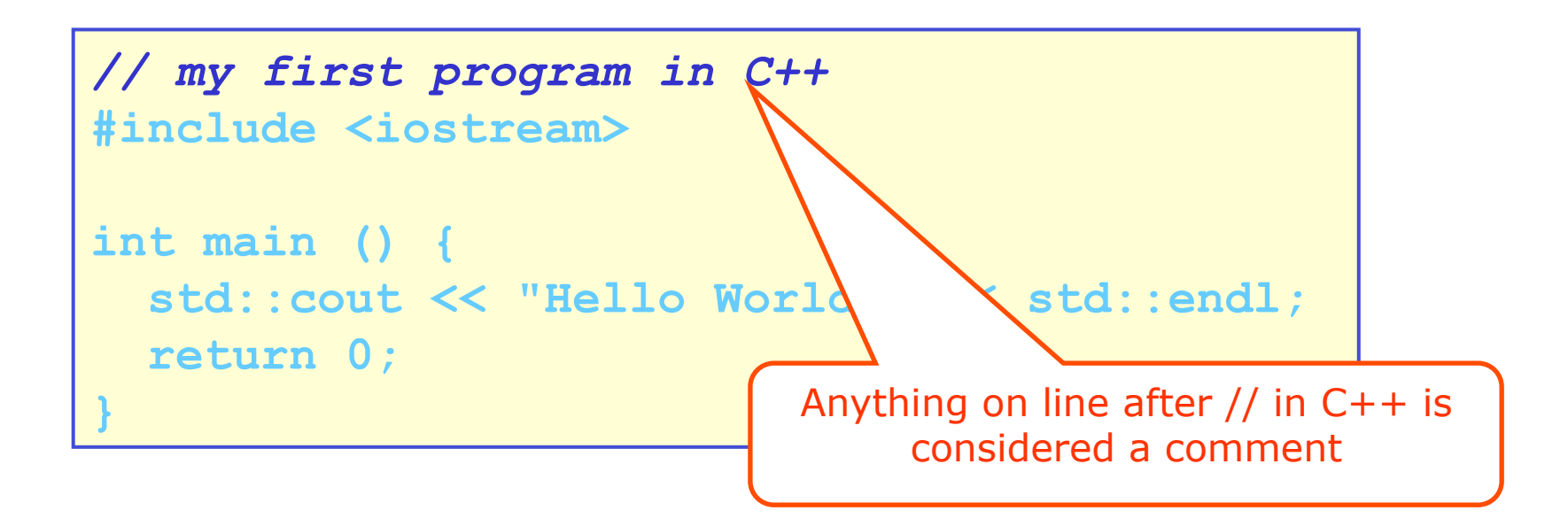

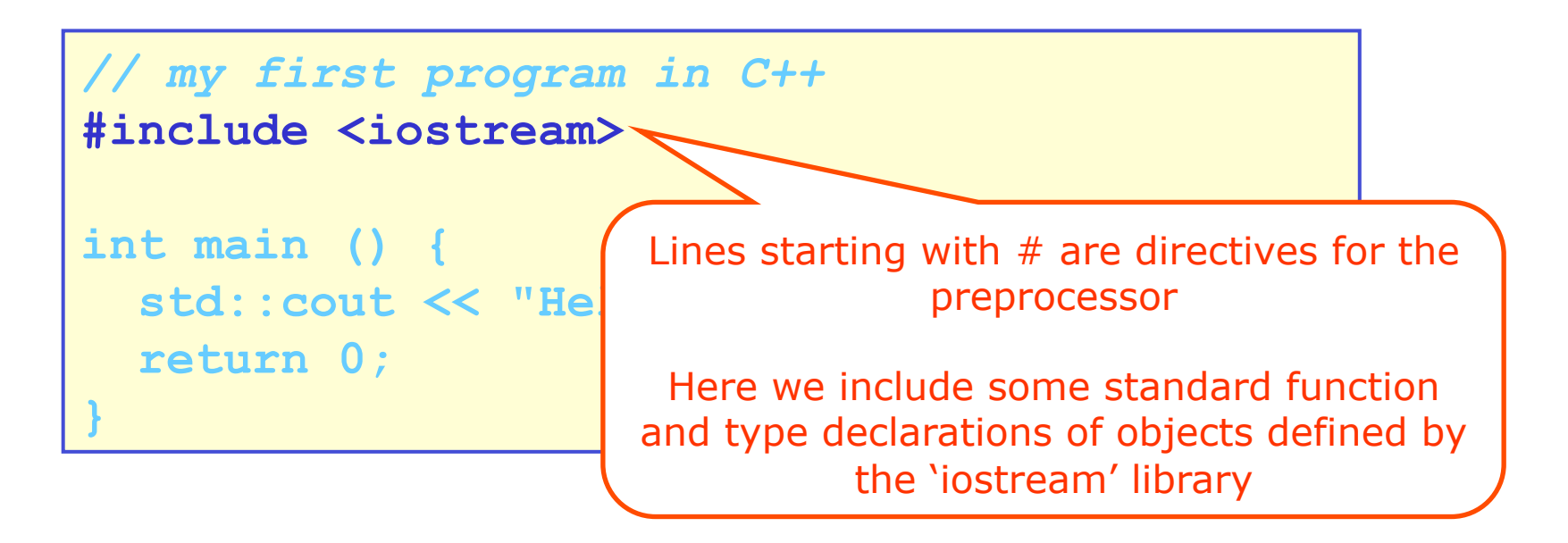

- The preprocessor of a  $C(++)$  compiler processes the source code before it is passed to the compiler. It can:
	- Include other source files (using the #include directive)
	- Define and substitute symbolic names (using the #define directive)
	- © 2006 Wouter Verkerke, NIKHEF – Conditionally include source code (using the #ifdef, #else, #endif directives)

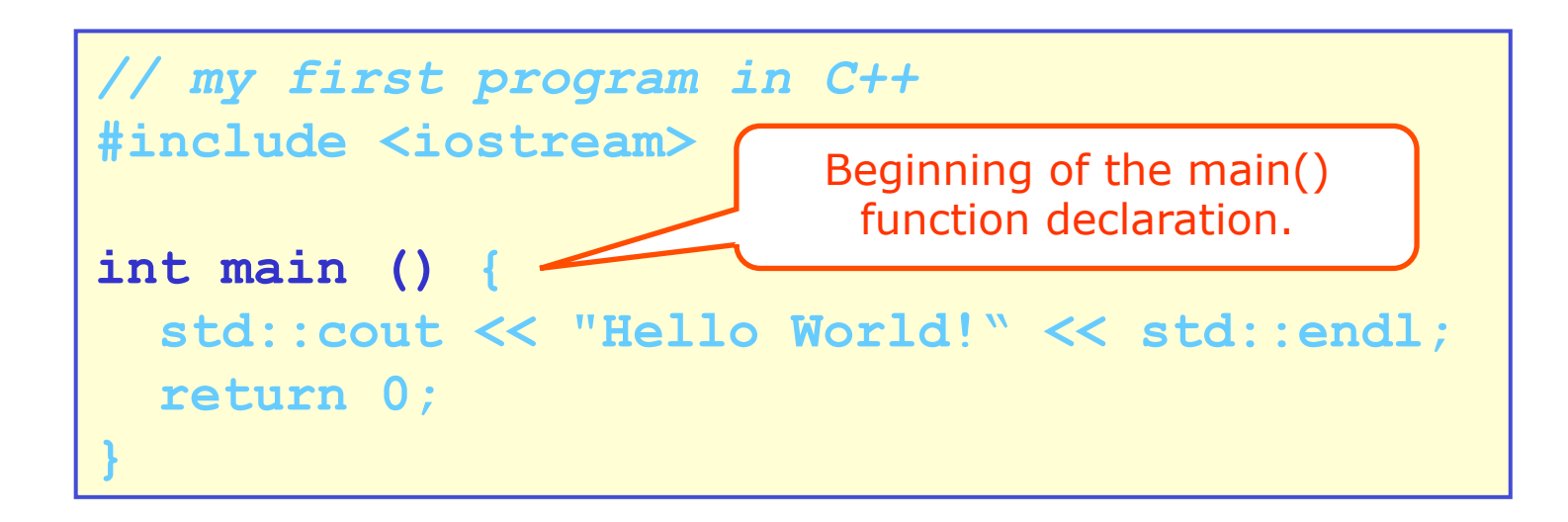

- The main() function is the default function where all  $C++$ programs begin their execution.
	- In this case the main function takes no input arguments and returns an integer value
	- © 2006 Wouter Verkerke, NIKHEF – You can also declare the main function to take arguments which will be filled with the command line options given to the program

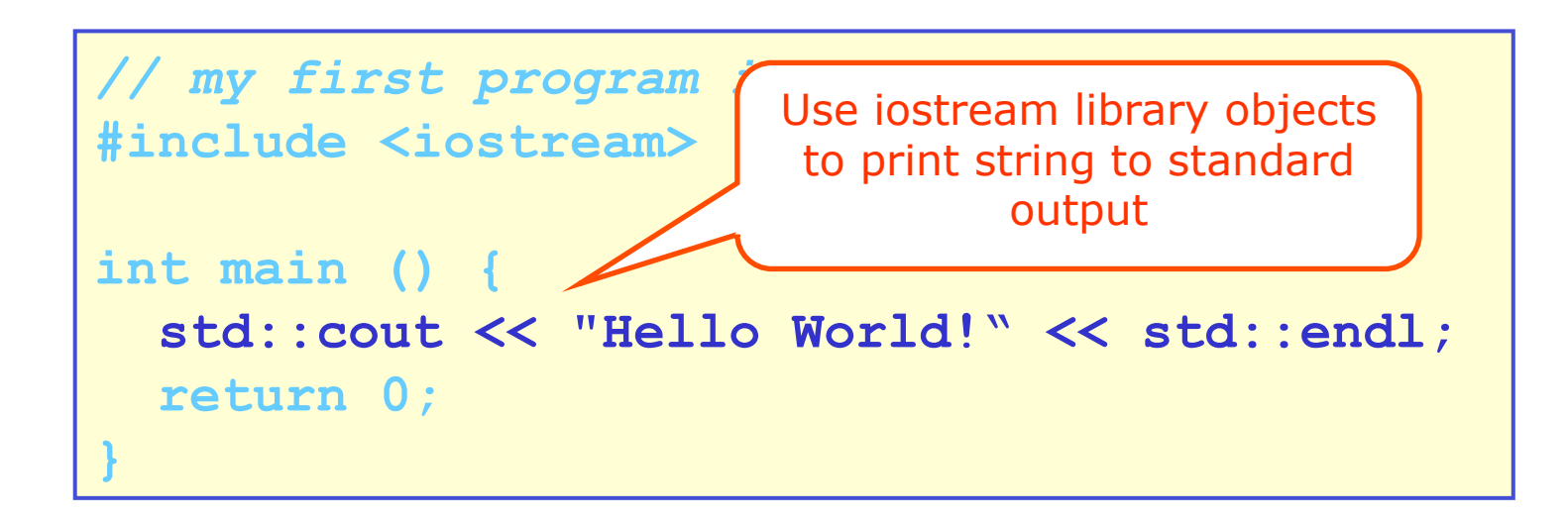

- The names **std::cout** and **std::endl** are declared in the 'header file' included through the '#include <iostream>' preprocessor directive.
- The std::endl directive represents the 'carriage return / line feed' operation on the terminal

• Lets start with a very simple C++ program

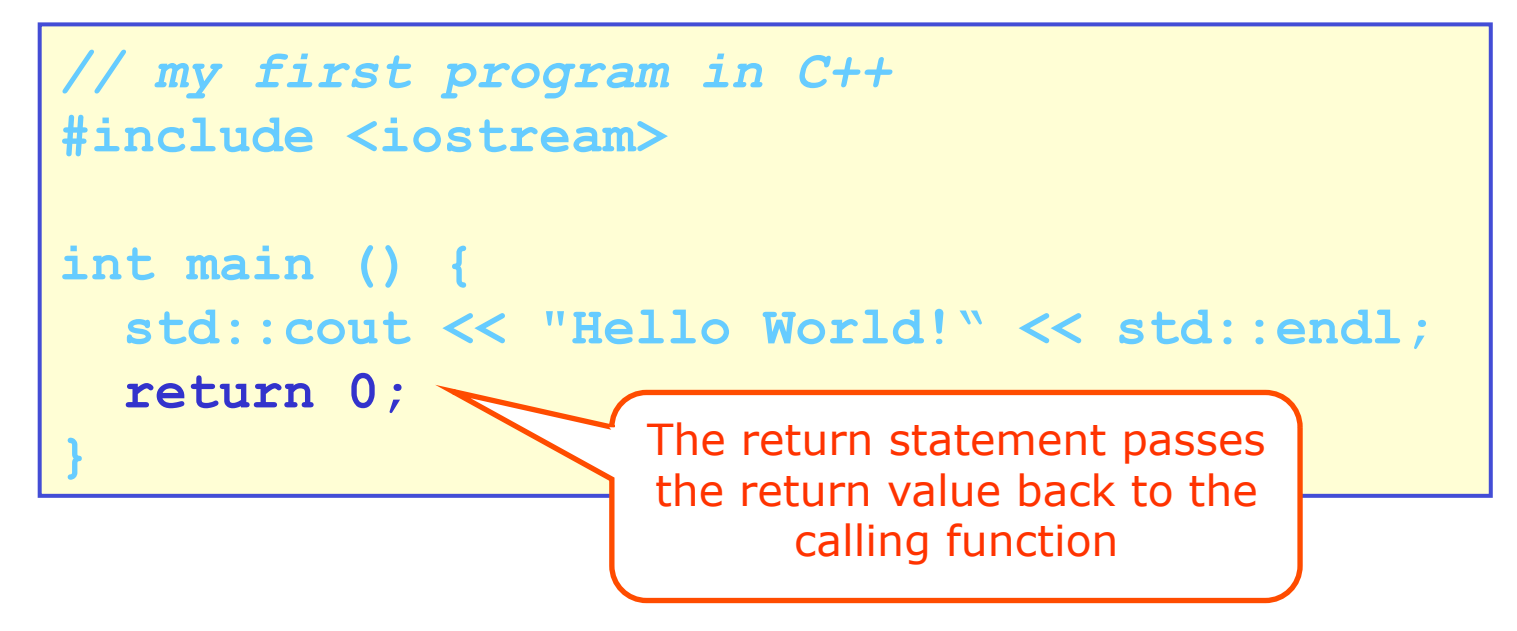

• The return value of the main() function is passed back to the operating system as the 'process exit code'

# Compiling and running 'Hello World'

• Example using Linux, (t)csh and g++ compiler

```
unix> g++ -o hello hello.cc 
unix> hello 
Hello World! 
unix> echo $status 
0
```
Convert c++ source code into executable

Run executable 'hello'

Print exit code of last run process (=hello)

## Outline of this section

• Jumping in: the 'hello world' application

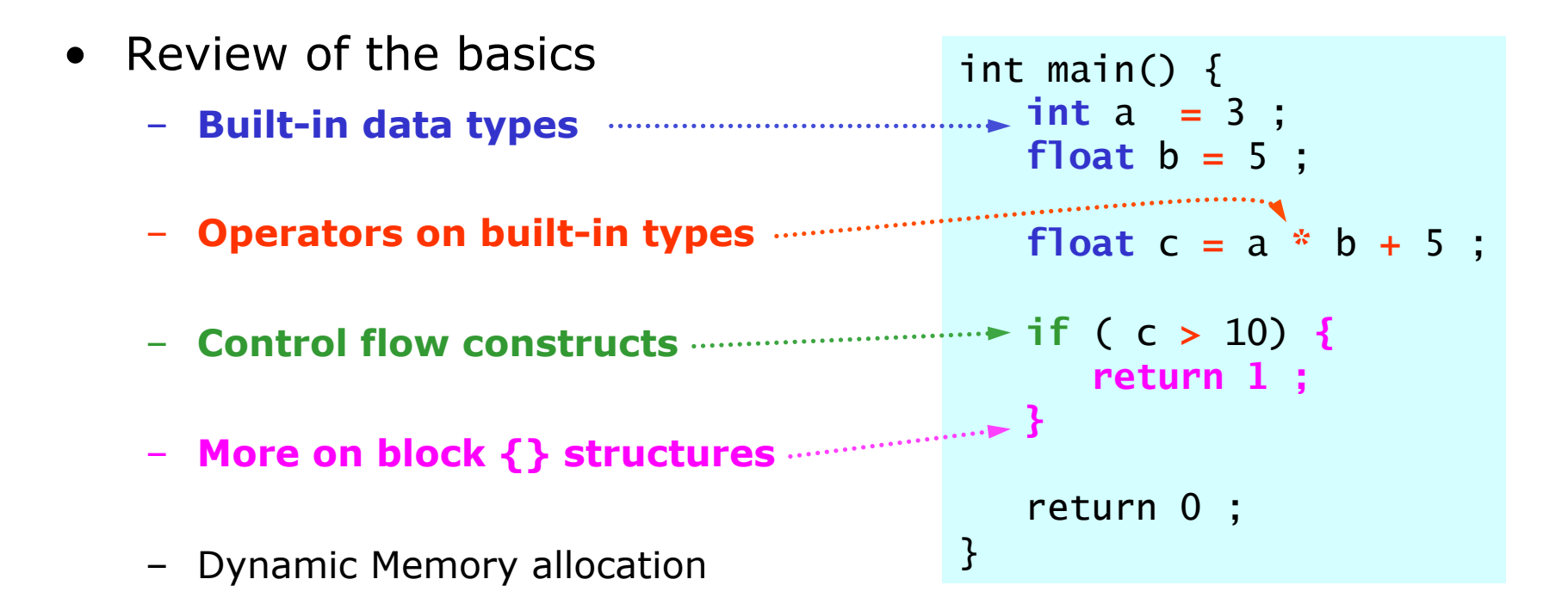

Review of the basics – built-in data types

• C++ has only few built-in data types

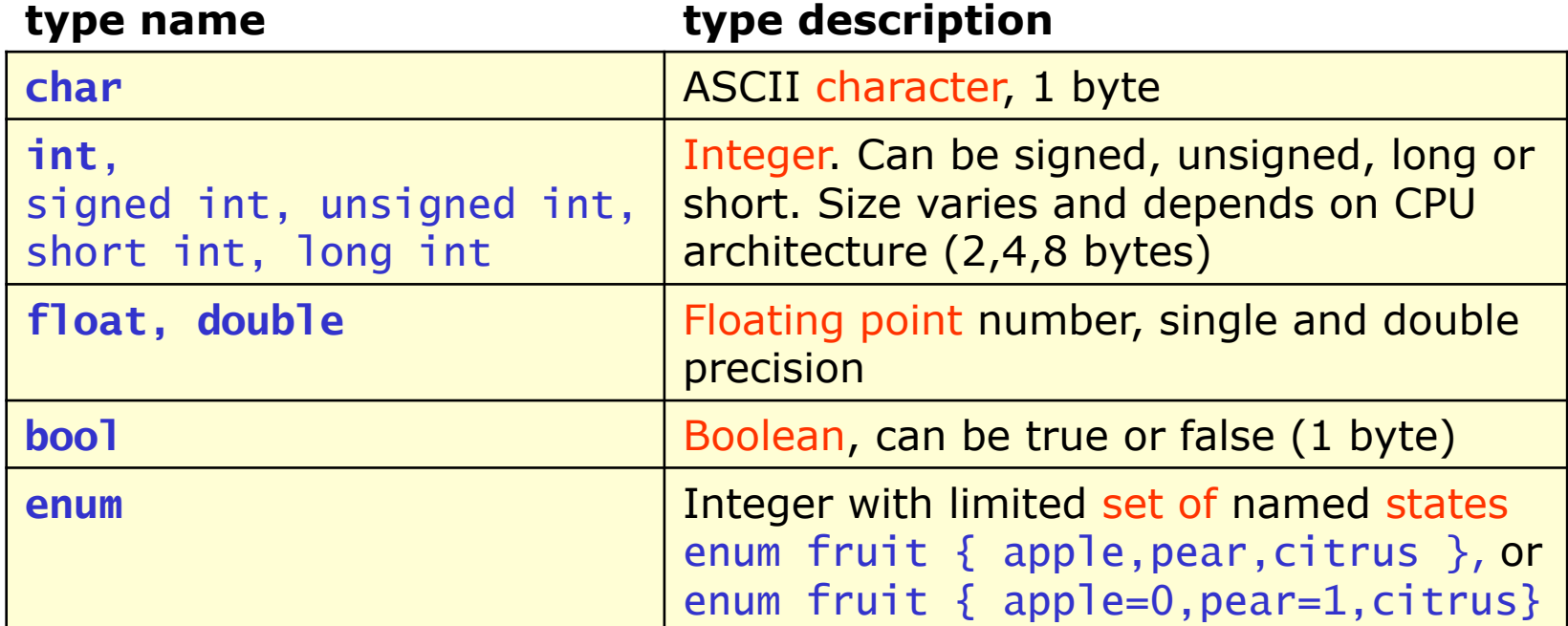

- More complex types are available in the 'Standard Library'
	- A standard collection of tools that is available with every compiler
	- But these types are not fundamental as they're implement using standard C++
	- We will get to this soon

Defining data objects – variables

• Defining a data object can be done in several ways

```
int main() { 
   int j; \frac{1}{2} definition – initial value undefined
   int k = 0; // definition with assignment initialization
    int l(0) ; // definition with constructor initialization 
   int m = k + 1; // initializer can be any valid C++ expression
   int a, b=0, c(b+5); // multiple declaration - a, b, c all integers
}
```
• Data objects declared can also be declared constant

```
int main() { 
    const float pi = 3.14159268 ; // constant data object 
   pi = 2 ; // ERROR – doesn't compile
}
```
© 2006 Wouter Verkerke, NIKHEF

Defining data objects – variables

• Const variables must be initialized

```
int main() { 
    const float pi ; // ERROR – forgot to initialize 
   const float e = 2.72; // OK
   const float f = 5*e;// OK – expression is constant
}
```
• Definition can occur at any place in code

```
int main() { 
    float pi = 3.14159268 ; 
   cout \langle \rangle "pi = "\langle \rangle si \langle \rangle endl;
    float result = 0; // 'floating' declaration OK 
    result = doCalculation() ; 
}
```
– Style tip: always declare variables as close as possible to point of first use

Literal constants for built-in types

• Literal constants for integer types

```
int i = 16 ; // decimal
int j = 0xF; // hexadecimal (leading 0x)
int j = 020; // octal (leading 0)
unsigned int k = 42949672800; // unsigned literal
```
- Hex, octal literals good for bit patterns (hex digit  $= 4$  bits, octal digit  $= 3$  bits)
- Unsigned literals good for numbers that are too large for signed integers (e.g. between  $2^32/2$  and  $2^32-1$ )
- Literal constants for character types

char ch = 'A' ;  $//$  Use single quotes

– Escape sequences exist for special characters

 $\setminus$  inverted slash (\) **\?** question (?) **\"** double quotes (") **\'** single quotes (') **\a** alert (beep) **\f** page feed **\b** backspace **\v** vertical tabulation **\t** tabulation **\r** carriage return **\n** newline

## Auto declaration type **(C++ 2011)**

- In C++ 2011, you can also omit an explicit type in declarations of objects that are immediately initialized
- In these cases the type is deduced from the initializer

```
auto j = 16 ; // j is integer
auto j = 2.3; \frac{7}{3} is double
auto j = true ; // j is bool
```
## Arrays

- C++ supports 1-dimensional and N-dimensional arrays
	- Definition

```
Type name[size] ; 
Type name[size1][size2]…[sizeN] ;
```
– Array dimensions in definition must be constants

```
float x[3] ; // OK
const int n=3 ; 
float x[n] ; // OK
int k=5 ;
float x[k] ; // ERROR!
```
- *First element's index is always 0*
- Assignment initialization possible

```
float y[3] = \{ 1.0 \}; // Incomplete initialization OK
float x[3] = \{ 0.0, 5.7, 2.3 \};
float y[2][2] = \{ 0.0, 1.0, 2.0, 3.0 \};
```
## Declaration versus definition of data

- Important fine point: definition of a variable is two actions
	- 1. Allocation of memory for object
	- 2. Assigning a symbolic name to that memory space

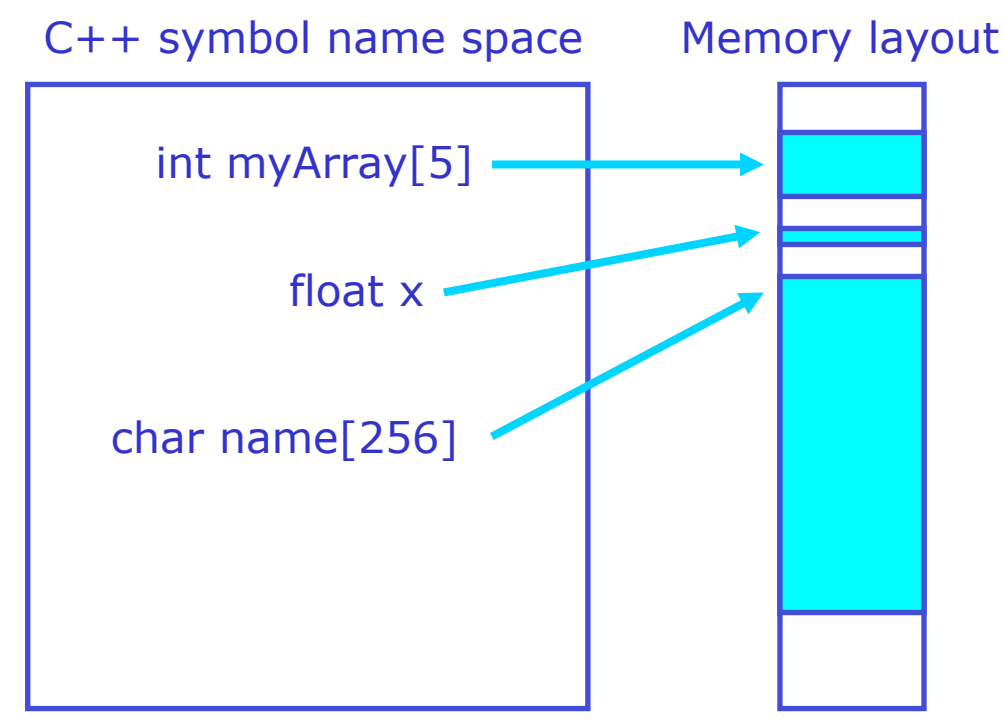

- C++ symbolic name is a way for programs to give understandable names to segments of memory
- But it is an artifact: no longer exists once the program is compiled

## References

- C++ allows to create 'alias names', a different symbolic name referencing an already allocated data object
	- Syntax: 'Type**&** name = othername'
	- References do not necessarily allocate memory
- Example

```
int x ; \frac{1}{2} Allocation of memory for int
              // and declaration of name 'x' 
int& y = x ; // Declaration of alias name 'y'
               // for memory referenced by 'x' 
x = 3 ;
cout \ll x \ll \text{end} ; // prints '3'
cout \ll y \ll endl ; // also prints '3'
```
– Concept of references will become more interesting when we'll talk about functions

## References

- Illustration C++ of reference concept
	- Reference is symbolic name that points to same memory as initializer symbol

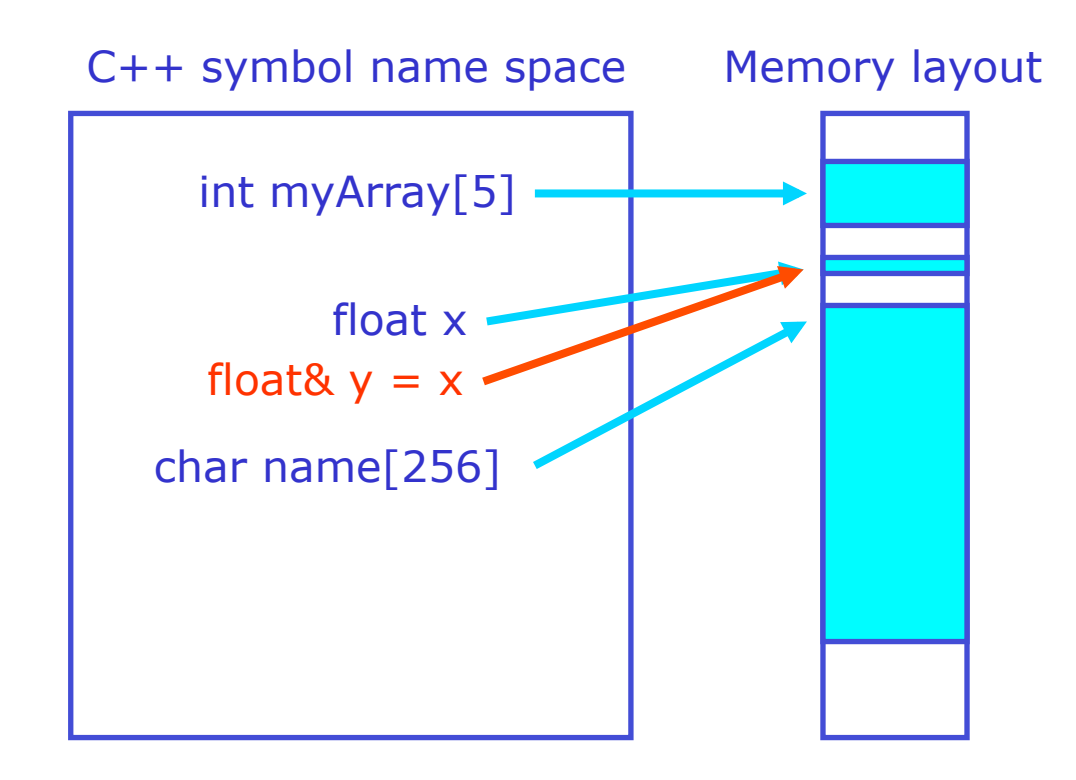

## Pointers

- Pointer is a variable that contains a memory address
	- Somewhat similar to a reference in functionality, but fundamentally different in nature: a pointer is always an object in memory itself
	- Definition: '**TYPE\* name**' makes pointer to data of type TYPE

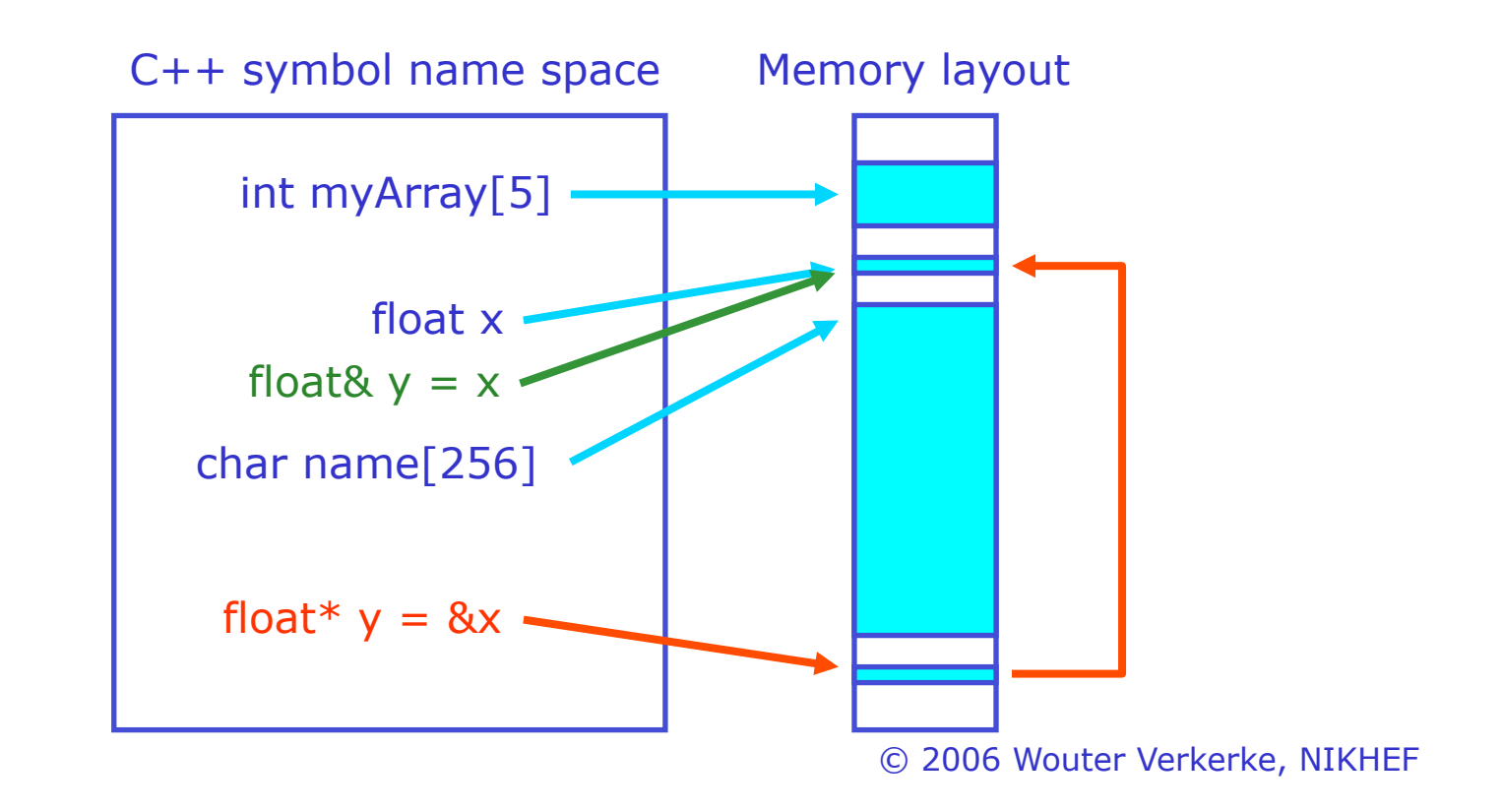

## Pointers

- Working with pointers
	- Operator & takes memory address of symbol object (=pointer value)
	- Operator \* turns memory address (=pointer value) into symbol object
- Creating and reading through pointers

```
int x = 3, y = 4;
int* px ; // allocate px of type 'pointer to integer' 
px = &x ; // assign 'memory address of x' to pointer px 
cout \ll px \ll endl ; // Prints 0x3564353, memory address of x
cout << *px << endl ;// Prints 3, value of x, object pointed to by px
```
• Modifying pointers and objects pointed to

```
© 2006 Wouter Verkerke, NIKHEF 
*px = 5 ; // Change value of object pointed to by px (=x) ; 
cout \ll x \ll endl; // Prints 5 (since changed through px)
px = &y ; // Reseat pointer to point to symbol named 'y' 
cout \ll px \ll endl ; // Prints 0x4863813, memory address of y
cout \ll *px \ll endl ;// Prints 4, value of y, object pointed to by px
```
## Pointers continued

• Pointers are also fundamentally related to arrays

```
int a[3] = \{ 1,2,3 \}; // Allocates array of 3 integers
int* pa = &a[0]; // Pointer pa now points to a[0]cout \ll *pa \ll endl ; // Prints '1'
cout << *(pa+1) << endl ; // Prints '2'
```
- Pointer (pa+1) points to next element of an array
	- This works regardless of the type in the array
	- In fact **a** itself is a pointer of type **int\*** pointing to **a[0]**
- The **Basic Rule** for arrays and pointers
	- **a[i] is equivalent to \*(a+i)**

## Pointers and arrays of char – strings

- Some special facilities exist for arrays of char
	- char[] holds strings and is therefore most commonly used array
- Initialization of character arrays:
	- String literals in double quotes are of type 'char \*', i.e.

```
 const char* blah = "querty";
```
is equivalent to

```
 const char tmp[7] = {'q','w','e','r','t','y',0} ; 
 const char* blah = tmp ;
```
- Recap: single quoted for a single char, double quotes for a const pointer to an array of chars
- Termination of character arrays
	- Character arrays are by convention ended with a null char  $(\nabla \theta)$
	- Can detect end of string without access to original definition
		- For example for strings returned by "a literation expression"

# Strings and string manipulation

- Since char<sup>[]</sup> strings are such a common object
	- the 'Standard Library' provides some convenient manipulation functions
- Most popular char<sup>[]</sup> manipulation functions

```
 
// Append str2 to str1 (make sure yourself str1 is large enough) 
// Length of string 
int strlen(const char* str) ; 
char* strcat(char* str1, const char* str2) ;
```

```
// Compares strings, returns 0 if strings are identical 
int strcmp(const char* str1, const char* str2) ;
```
- Tip: Standard Library also provides 'class string' with superior handling
	- We'll cover class string later
	- But still need 'const char\*' to interact with operating system function calls (open file, close file, etc)

## Reading vs. Writing – LValues and RValues

- C++ has two important concepts to distinguish readonly objects and writeable objects
	- An **LValue** is writable and can appear on the left-hand side of an assignment operation
	- An **RValue** is read-only and may only appear on the right-hand side of assignment operations
- Example

```
© 2006 Wouter Verkerke, NIKHEF 
int i; 
char buf[10] ; 
i = 5; // OK, i is an Ivalue
5 = i; // ERROR, 5 is not an lvalue
         // (it has no memory location) 
buf[0] = 'c' ; // OK buf[0] is an lvalue
buf = "qwerty" ; // ERROR, buf is immutably tied to char[10]
```
Operators and expressions – arithmetic operators

• Arithmetic operators overview

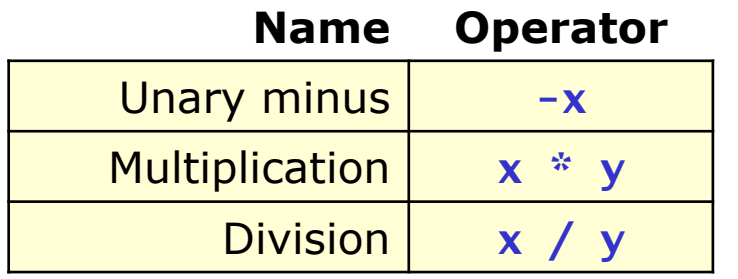

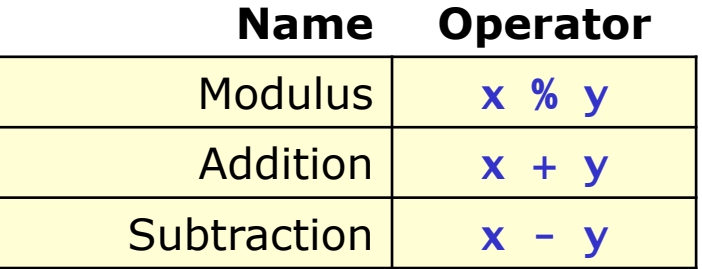

• Arithmetic operators are evaluated from **left to right** 

 $-40$  / 4  $*$  5 = (40 / 4)  $*$  5 = 50 (not 2)

• In case of mixed-type expressions compiler automatically converts integers up to floats

```
float z = j/i ; // = 1.0 ; '/' has precedence over '='
int i = 3, j = 5;
float x = 1.5 ;
float y = i*x; // = 4.5; int i promoted to float
```
Operators and expressions – increment/decrement operators

• In/Decrement operators

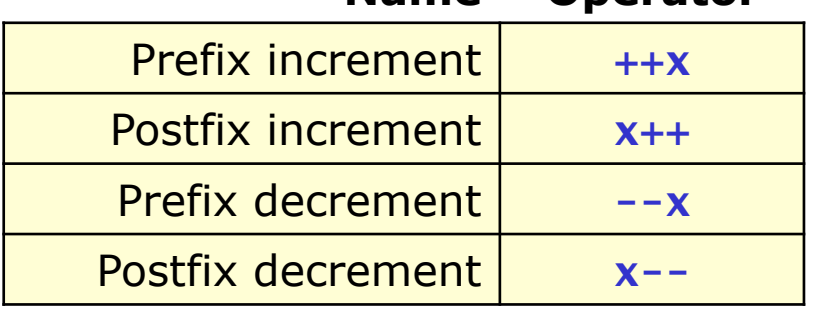

**Name Operator** 

- Note difference
	- *Prefix* operators return value *after* operation
	- *Postfix* operators return value *before* operation
- Examples

```
© 2006 Wouter Verkerke, NIKHEF 
int x=0 :
cout \ll x++ \ll endl ; // Prints 0
cout \lt\lt x \lt \lt endl ; // Prints 1
cout \lt\lt ++x \lt\lt endl ; // Prints 2
cout \lt\lt x \lt \lt endl ; // Prints 2
```
Operators and expressions – relational operators

• Relational operators

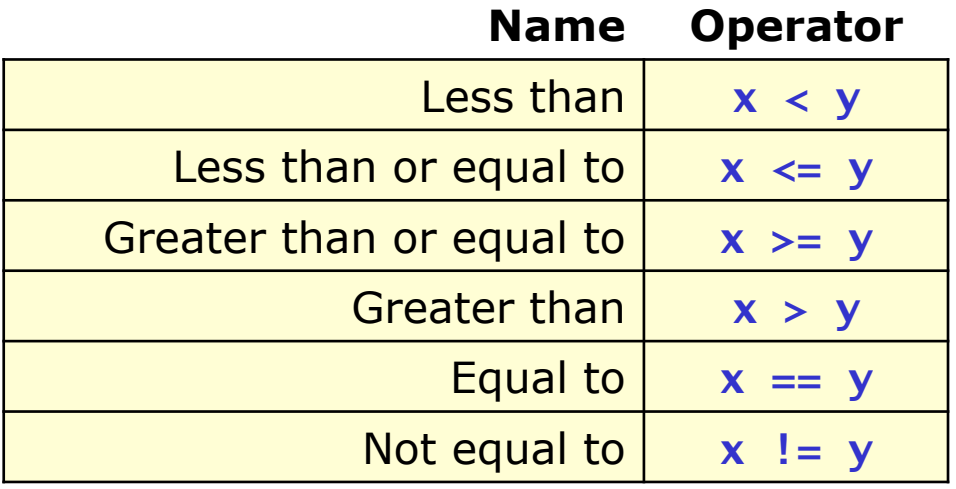

- All relational operators yield bool results
- Operators  $\langle \langle \langle 1 | 2 \rangle \rangle = \langle 2 | 3 \rangle$  have precedence over  $==, !=$

Operators and expressions – Logical operators

• Logical operators

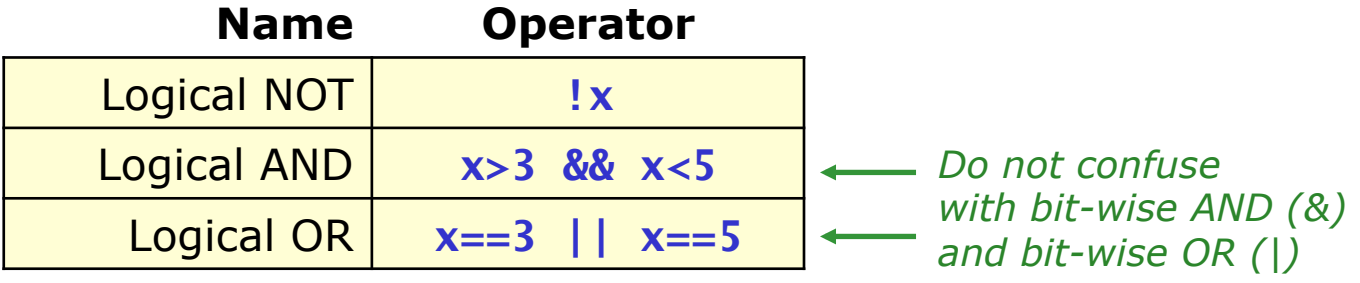

- All logical operators take bool arguments and return bool
	- If input is not bool it is *converted* to bool
	- Zero of any type maps to false, anything else maps to true
- Logical operators are evaluated from left to right
	- if (y!=0.  $\&x/y < 5.2$ ) ; // safe against divide by zero – *Evaluation is guaranteed to stop as soon as outcome is determined*  float x, y ; …

Operators and expressions – Bitwise operators

• Bitwise operators

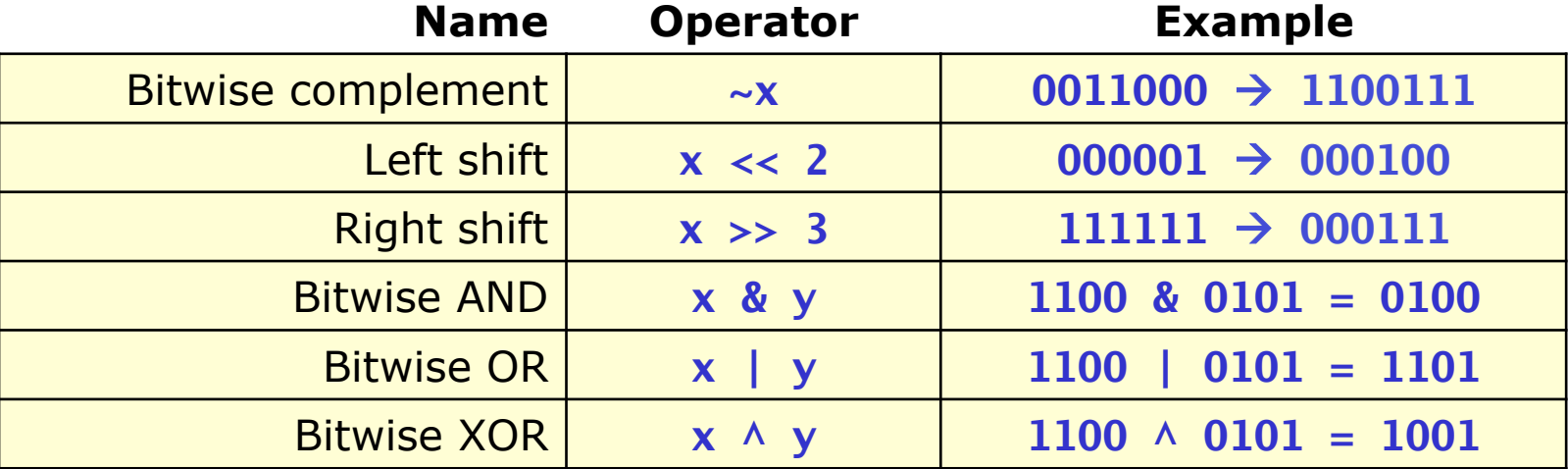

#### • Remarks

- Bitwise operators cannot be applied to floating point types
- Mostly used in online, DAQ applications where memory is limited and 'bit packing is common'
- Do not confuse logical or, and  $(|, \, \delta \&)$  with bitwise or, and  $(|, \delta \&)$

Operators and expressions – Assignment operators

• Assignment operators

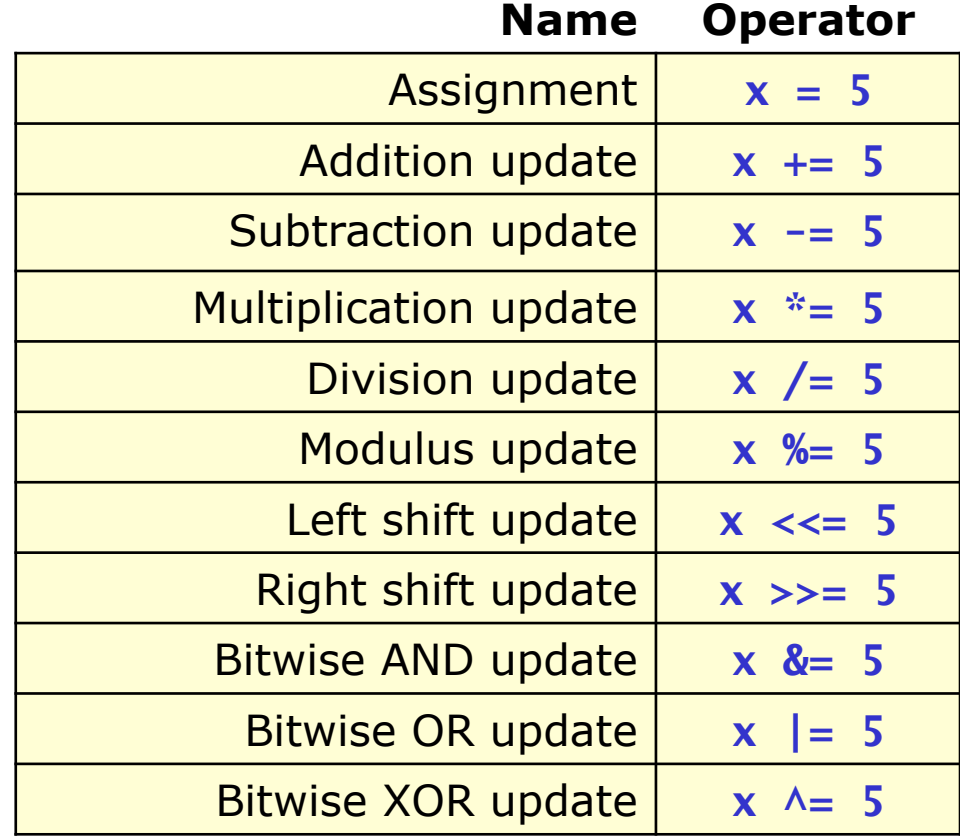

Operators and expressions – Assignment operators

- Important details on assignment operators
	- **Left-hand** arguments must be **lvalues** (naturally)
	- Assignment is evaluated **right to left**
	- Assignment operator **returns left-hand** value of expression
- Return value property of assignment has important consequences
	- **Chain** assignment is possible!

$$
x = y = z = 5
$$
; // OK!  $x = (y = (z = 5))$   
//  $x = (y = 5)$   
//  $x = 5$ 

– **Inline** assignment is possible

int x[5], i ;  $x[i=2] = 3$ ; // i is set to 2,  $x[2]$  is set to 3

© 2006 Wouter Verkerke, NIKHEF

Operators and expressions – Miscellaneous

- Inline conditional expression: the ternary ?: operator
	- Executes inline if-then-else conditional expression

int  $x = 4$  : cout << ( x==4 **?** "A" **:** "B" ) << endl ; // prints "A" ;

- The comma operator (expr1, expr2, expr3)
	- Evaluates expressions sequentially, returns *rightmost* expression

```
int i=0, j=1, k=2;
cout<< (i=5, j=5, k) <<endl; // Prints '2', but i,j set to 5
```
- The sizeof operator
	- Returns size in bytes of operand, argument can be *type* or *symbol*

```
int size\overline{2} = sizeof(x) ; // = 10*sizeof(double)
int size1 = sizeof(int) ; // = 4 (on most 32-bit archs)
double x[10] ;
```
## Conversion operators

- Automatic conversion
	- All type conversions that can be done 'legally' and without loss of information are done automatically
	- Example: float to double conversion

```
float f = 5:
double d = f; // Automatic conversion occurs here
```
- Non-trivial conversions are also possible, but not automatic
	- Example: float to int, signed int to unsigned int
	- If conversion is non-trivial, conversion is not automatic  $\rightarrow$  you must request it with a *conversion operator*
- C++ has a variety of ways to accomplish conversions
	- C++ term for type conversion is '**cast**'
	- Will focus on 'modern' methods and ignore 'heritage' methods

Conversion operators – Explicit casts

• For conversions that are 'legal' but may result in truncation, loss of precision etc…: **static\_cast** 

```
float f = 3.1 ;
int i = static\_cast < int > (f); // OK, i=3 (loss of precision)
int^* i = static_cast<int*>(f) ; // ERROR float != pointer
```
• For conversions from 'const X' to 'X', i.e. to override a logical const declaration: **const\_cast** 

```
float f = 3.1 ;
const float& g = f;
q = 5.3; \frac{1}{2} ERROR not allowed, q is const
float& h = const\_cast <float&>(g) ; // OK g and h of same type
h = 5.3; // OK, h is not const
```
© 2006 Wouter Verkerke, NIKHEF

Conversion operators – Explicit casts

• Your last resort: **reinterpret\_cast** 

```
float* f ; 
int* i = reintepret_cast<int*>(f) ; // OK, but you take
                  // responsibility for the ensuing mess…
```
• You may need more than one cast to do your conversion

```
const float f = 3.1:
int i = static_cast<int>(f) ; // ERROR static_cast cannot 
                               // convert const into non-const 
const float f = 3.1;
int i = static\_cast < (const\_cast < float>()) ; // OK
```
– It may look verbose but it helps you to understand your code as all aspects of the conversion are explicitly spelled out

## Control flow constructs  $-$  if/else

- The if construct has three formats
	- Parentheses around expression required
	- Brackets optional if there is only one statement (but put them anyway)

```
if (expr) { 
    statements ; // evaluated if expr is true 
}
```

```
if (expr) { 
   statements ; // evaluated if expr is true 
} else { 
   statements ; // evaluated if expr is false 
}
```

```
if (expr1) { 
 statements ; // evaluated if expr1 is true
} else if (expr2) { 
   statements ; // evaluated if expr2 is true
} else { 
   statements ; // evaluated if neither expr is true
}
```
## Intermezzo – coding style

- C++ is free-form so there are no rules
- But style matters for readability, some suggestions
	- One statement per line
	- **Always put {} brackets** even if statement is single line
	- Common indentation styles for  $\{\}$  blocks

```
if (foo=bar) {
      statements ; 
} else { 
      statements ; 
} 
                                    if (foo==bar) 
                                     {f} statements ; 
                                     } 
                                    else 
                                     { 
                                           statements ; 
                                     }
```
Try to teach yourself this style, it is more compact and more readable (especially when you're more experienced)

## Control flow constructs – while

• The while construct

```
while (expression) { 
   statements ; 
}
```
- Statements will be executed if expression is true
- At end, expression is re-evaluated. If again true, statements are again executed
- The do/while construct

```
do { 
   statements ; 
} while (expression) ;
```
– Similar to **while** construct except that statements are always executed once before expression is evaluated for the first time Control flow constructs – for

• The for construct

```
for (expression1 ; expression2 ; expression3) { 
   statements ; 
}
```
– is equivalent to

```
expression1 ; 
while (expression2) { 
   statements ; 
   expression3 ; 
}
```
• Most common looping construct

```
int i ; 
for (i=0 ; i<5 ; i++) {
 // Executes with i=0,1,2,3 and 4
}
```
© 2006 Wouter Verkerke, NIKHEF

Control flow constructs – for

• Expressions may be empty

```
for (;;) { 
   cout << "Forever more" << endl ; 
}
```
• Comma operator can be useful to combine multiple operations in expressions

```
int i,j; 
for (i=0,j=0 ; i<3 ; i++,j+=2) { 
 // execute with i=0, j=0, i=1, j=2, i=2, j=4}
```
© 2006 Wouter Verkerke, NIKHEF

## Control flow constructs – break and continue

- Sometimes you need to stop iterating a do, do/while or for loop prematurely
	- Use break and continue statements to modify control flow
- The break statement
	- Terminate loop construct *immediately*

```
int i = 3 ;
while(true) { // no scheduled exit from loop 
  i = 1 ;
   if (i<0) break ; // exit loop 
  cout \lt\lt i \lt\lt endl ;
}
```
Example prints  $2'$ ,  $1'$  and  $'0'$ . Print statement for  $i=-1$  never executed

# Control flow constructs – break and continue

- The continue statement
	- Continue stops execution of loops statements and *returns to evaluation of conditional expression*

```
char buf[12] = "abc, def, ghi" ;
for (int i=0 ; i<12 ; i+1) {
   if (buf[i]==',') continue ; // return to for() 
                                 // if ',' is encountered 
  cout \lt\lt buffil:
} 
cout << endl ;
```
- Output of example 'abcdefghi'
- Do not confuse with FORTRAN 'continue' statement -- Very different meaning!
- Both break and continue only affect the *innermost* loop
	- When you are using nested loops

Control flow constructs – switch

• The switch construct

```
switch (expr) { 
   case constant1: 
     statements ; // Evaluated if expr==const1 
     break ; 
   case constant2: 
   case constant3: 
     statements ; // Evaluated if expr==const2 or const3 
     break ; 
   default:
     statements ; // Evaluated expression matched none 
     break ; 
}
```
- Most useful for decision tree algorithms
- If break is omitted execution continues with next case evaluation
	- Usually you don't want this, so watch the breaks

## Control flow constructs – switch (example)

```
© 2006 Wouter Verkerke, NIKHEF 
• switch works very 
   elegantly with enum types 
    – enum naturally has finite set 
      of states 
• case expressions must be 
   constant but can be any 
   valid expression 
    – Example: 
                                    enum color { red=1, green=2, blue=4 };
                                    color() ;
                                    switch (paint) { 
                                       case red: 
                                       case green: 
                                       case blue: 
                                          cout << "primary color" << endl ; 
                                         break ; 
                                       case red+green: 
                                          cout << "yellow" << endl ; 
                                         break ; 
                                      case red+blue: 
                                          cout << "magenta" << endl ; 
                                         break ; 
                                       case blue+green: 
                                        cout << "cyan" << endl ;
                                         break ; 
                                       default: 
                                          cout << "white" << endl ; 
                                         break ; 
                                     }
```
# Some details on the block {} statements

- Be sure to understand all consequences of a block  $\{\}$ 
	- The lifetime of automatic variables inside the block is limited to the end of the block (i.e up to the point where the  $\}$  is encountered)

```
int main() { 
                   int i = 1 ;
                 if (x>0) { \longleftarrow Memory for
                 int i = 0; \qquad \qquad 'int i' allocated
                    // code 
                   } else { 
                      // code 
                    } 
                 } 
Memory for -
'int i' released
```
– A block introduces a new scope : it is a separate namespace in which you can define new symbols, even if those names already existed in the enclosing block

## Scope – more symbol visibility in {} blocks

- Basic C++ scope rules for variable definitions
	- In given location all variables defined in local scope are visible
	- All variables defined in enclosing scopes are visible
	- Global variables are always visible
	- Example

$$
\begin{array}{c}\n\text{int } a ; \\
\text{int } \text{main() } \{\text{int } b=0 ;} \\
\text{a, b visible } \\
\text{int } c = 1; \quad \text{a, b, c visible } \\
\text{at } c = 1; \quad \text{b.} \\
\end{array}
$$

## Scoping rules – hiding

- What happens if two variables declared in different scopes have the same name?
	- Definition in inner scope *hides* definition in outer scope
	- It is legal to have two variables with the same name defined in different scopes

```
© 2006 Wouter Verkerke, NIKHEF 
– NB: It is not legal to have two definitions 
  of the same name in the same scope, e.g. 
        int a ; 
        int main() { 
             int b=0 ; 
            if (b == 0) {
 LEGAL! \longrightarrow int b = 1; \longleftarrow 'b' declared in if() visible
             } 
         } 
                                'b' declared in main() visible 
                                      'b' declared in main() hidden! 
                                                     int main() { 
                                                        int b ; 
                                                     \sim int b ; 
ERROR! }
```
Scoping rules – The :: operator

• Global variables, even if hidden, can always be accessed using *the scope resolution operator ::* 

```
int a=1 ;
int main() { 
 int a=0 ; 
LEGAL, but hides global 'a' 
\therefore ::a = 2 ; \longleftarrow Changes global 'a'
}
```
- No tools to resolve symbols from intermediate unnamed scope
	- Solution will be to use 'named' scopes: namespaces or classes
	- More on classes later

### More on memory use

- By default all objects defined *outside* {} blocks (global objects) are allocated statically
	- Memory allocated before execution of main() begins
	- Memory released after main() terminates
- By default all defined objects defined *inside* {} blocks are 'automatic' variables
	- Memory allocated when definition occurs
	- Memory released when closing bracket of scope is encountered

if  $(x>0)$  {  $int i = 0$  ;  $\longleftarrow$  Memory for // code 'int i' allocated **}** Memory for 'int i' released

– You can override behavior of variables declared in  $\{ \}$  blocks to be statically allocated using the static keyword

More on memory allocation

• Example of static declaration

```
void func(int i_new) { 
   static int i = 0:
   cout \lt\lt "old value = "\lt\lt i \lt\lt endl;
   i = i new :
   cout \lt\lt "new value = "\lt\lt i \lt\lt endl :
} 
int main() { 
  func(1) ;
  func(2) :
}
```
– Output of example

```
old value = 0 ; 
new value = 1 ; 
old value = 1; Value of static int i preserved between func() calls
new value = 2 ;
```
# Dynamic memory allocation

- Allocating memory at run-time
	- When you design programs you cannot always determine how much memory you need
	- You can allocate objects of unknown size at compile time using the 'free store' of the C++ run time environment
- Basic syntax of runtime memory allocation
	- Operator new allocates single object, returns pointer
	- Operator new[] allocates array of objects, returns pointer

```
// Single object 
Type* ptr = new Type;
Type* ptr = new Type(intValue) ;
// Arrays of objects 
Type* ptr = new Type[size];
Type* ptr = new Type[size1][size2]…[sizeN] ;
```
Releasing dynamic memory allocation

• Operator delete releases dynamic memory previously allocated with new

```
// Single object 
delete ptr ; 
// Arrays of objects 
delete[] ptr ;
```
- **Be sure to use delete[] for allocated arrays**. A mismatch will result in an incomplete memory release
- **The delete operator only deletes memory that the pointer points to, not pointer itself**
- **Every call to new must be matched with a call to a delete**
- How much memory is available in the free store?
	- As much as the operating system lets you have
	- If you ask for more than is available your program will terminate in the new operator
	- It is possible to intercept this condition and continue the program using 'exception handling' (we'll discuss this later)

# Dynamic memory and leaks

- A common problem in programs are memory leaks
	- Memory is allocated but never released even when it is not used anymore
	- Example of leaking code

```
void leakFunc() { 
  int^* array = new int[1000] ;
   // do stuff with array 
}
int main() { 
   int i ; 
  for (i=0 ; i<1000 ; i++) {
     leakFunc() ; // we leak 4K at every call 
   } 
} 
                                          - Leak happens right here
                                           we loose the pointer array 
                                           here and with that our only 
                                           possibility to release its memory 
                                           in future
```
## Dynamic memory and leaks

- Another scenario to leak memory
	- Misunderstanding between two functions

```
© 2006 Wouter Verkerke, NIKHEF 
int* allocFunc() { 
  int^* array = new int[1000];
   // do stuff with array 
   return array ; 
} 
int main() { 
    int i ; 
   for (i=0; i < 1000; i++) {
       allocFunc() ; 
    } 
} 
                                       allocFunc() allocates memory 
                                        but pointer as return value 
                                        memory is not leaked yet 
                                      Author of main() doesn't know 
                                         that it is supposed to delete 
                                         array returned by allocFunc() 
                            Leak occurs here, pointer to dynamically 
                            allocated memory is lost before memory 
                            is released
```
## Dynamic memory and ownership

- Avoiding leaks is a matter of good bookkeeping
	- All memory allocated should be released after use
- Memory handling logistics usually described in terms of **ownership** 
	- The 'owner' of dynamically allocated memory is responsible for releasing the memory again
	- **Ownership is a 'moral concept'**, not a C++ syntax rule. Code that never releases memory it allocated is legal, but may not work well as program size will increase in an uncontrolled way over time
	- Document your memory management code in terms of ownership

# Dynamic memory allocation

- Example of dynamic memory allocation with ownership semantics
	- Less confusion about division of responsabilities

```
© 2006 Wouter Verkerke, NIKHEF 
int* makearray(int size) { 
    // NOTE: caller takes ownership of memory 
   int^* array = new int[size] :
    int i ; 
   for (i=0 ; i < size ; i++) {
     array[i] = 0 :
    } 
    return array; 
} 
int main() { 
   // Note: We own array 
  int^* array = makearray(1000) ;
   delete[] array ; 
}
```